**Making Everything Easier!"** 

# BICOIN DUM IES A Wiley Brand

#### **Learn to:**

- . Understand the ins and outs of the Bitcoin market
- . Set up your Bitcoin wallet and get started
- Protect yourself against fraud and theft

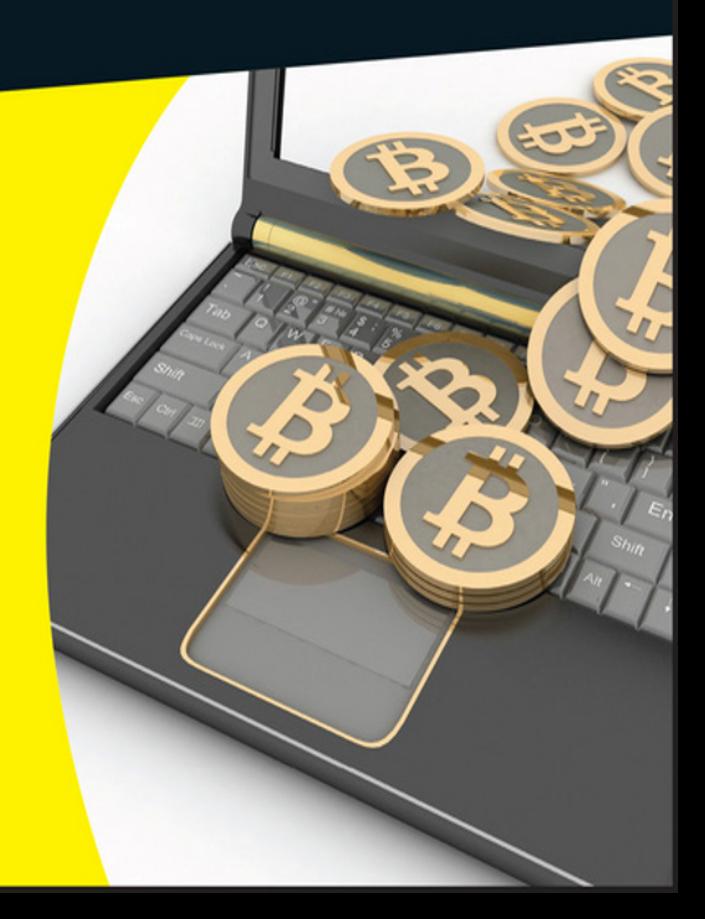

#### **Prypto**

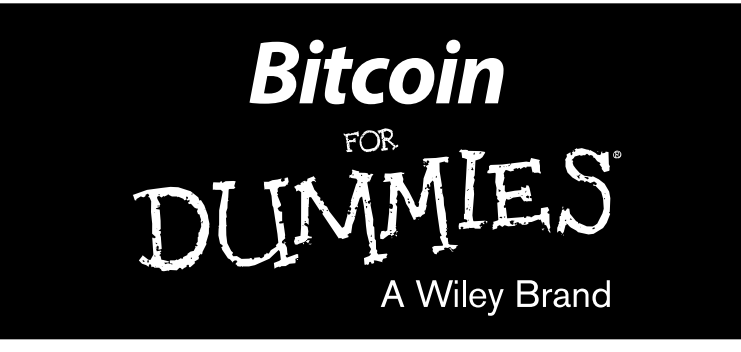

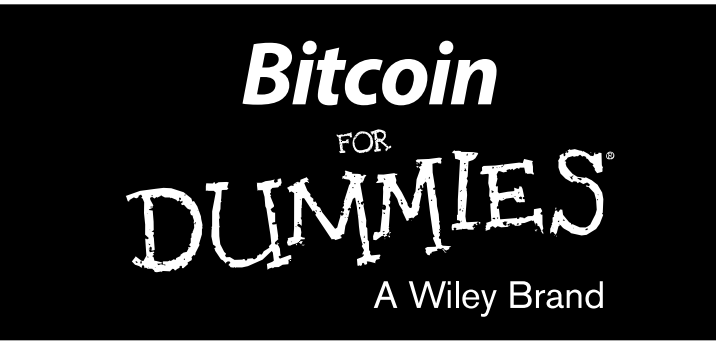

**by Prypto**

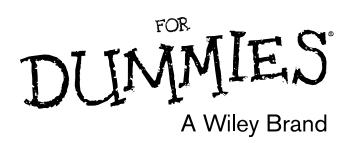

#### **Bitcoin For Dummies®**

Published by: **John Wiley & Sons, Inc.,** 111 River Street, Hoboken, NJ 07030‐5774, [www.wiley.com](http://www.wiley.com)

Copyright © 2016 by John Wiley & Sons, Inc., Hoboken, New Jersey

Published simultaneously in Canada

No part of this publication may be reproduced, stored in a retrieval system or transmitted in any form or by any means, electronic, mechanical, photocopying, recording, scanning or otherwise, except as permitted under Sections 107 or 108 of the 1976 United States Copyright Act, without the prior written permission of the Publisher. Requests to the Publisher for permission should be addressed to the Permissions Department, John Wiley & Sons, Inc., 111 River Street, Hoboken, NJ 07030, (201) 748‐6011, fax (201) 748‐6008, or online at <http://www.wiley.com/go/permissions>.

**Trademarks:** Wiley, For Dummies, the Dummies Man logo, Dummies.com, Making Everything Easier, and related trade dress are trademarks or registered trademarks of John Wiley & Sons, Inc., and may not be used without written permission. All other trademarks are the property of their respective owners. John Wiley & Sons, Inc., is not associated with any product or vendor mentioned in this book.

**LIMIT OF LIABILITY/DISCLAIMER OF WARRANTY: WHILE THE PUBLISHER AND AUTHOR HAVE USED THEIR BEST EFFORTS IN PREPARING THIS BOOK, THEY MAKE NO REPRESENTATIONS OR WARRANTIES WITH RESPECT TO THE ACCURACY OR COMPLETENESS OF THE CONTENTS OF THIS BOOK AND SPECIFICALLY DISCLAIM ANY IMPLIED WARRANTIES OF MERCHANTABILITY OR FITNESS FOR A PARTICULAR PURPOSE. NO WARRANTY MAY BE CREATED OR EXTENDED BY SALES REPRESENTATIVES OR WRITTEN SALES MATERIALS. THE ADVICE AND STRATEGIES CONTAINED HEREIN MAY NOT BE SUITABLE FOR YOUR SITUATION. YOU SHOULD CONSULT WITH A PROFESSIONAL WHERE APPROPRIATE. NEITHER THE PUBLISHER NOR THE AUTHOR SHALL BE LIABLE FOR DAMAGES ARISING HEREFROM.**

For general information on our other products and services, please contact our Customer Care Department within the U.S. at 877‐762‐2974, outside the U.S. at 317‐572‐3993, or fax 317‐572‐4002. For technical support, please visit [www.wiley.com/techsupport](http://www.wiley.com/techsupport).

Wiley publishes in a variety of print and electronic formats and by print‐on‐demand. Some material included with standard print versions of this book may not be included in e-books or in print-on-demand. If this book refers to media such as a CD or DVD that is not included in the version you purchased, you may download this material at <http://booksupport.wiley.com>. For more information about Wiley products, visit [www.wiley.com](http://www.wiley.com).

Library of Congress Control Number: 2016932286

ISBN 978‐1‐119‐07613‐1 (pbk); ISBN 978‐1‐119‐07614‐8 (ePub); ISBN 978‐1‐119‐07641‐4 (ePDF)

Manufactured in the United States of America

10 9 8 7 6 5 4 3 2 1

# **Contents at a Glance**

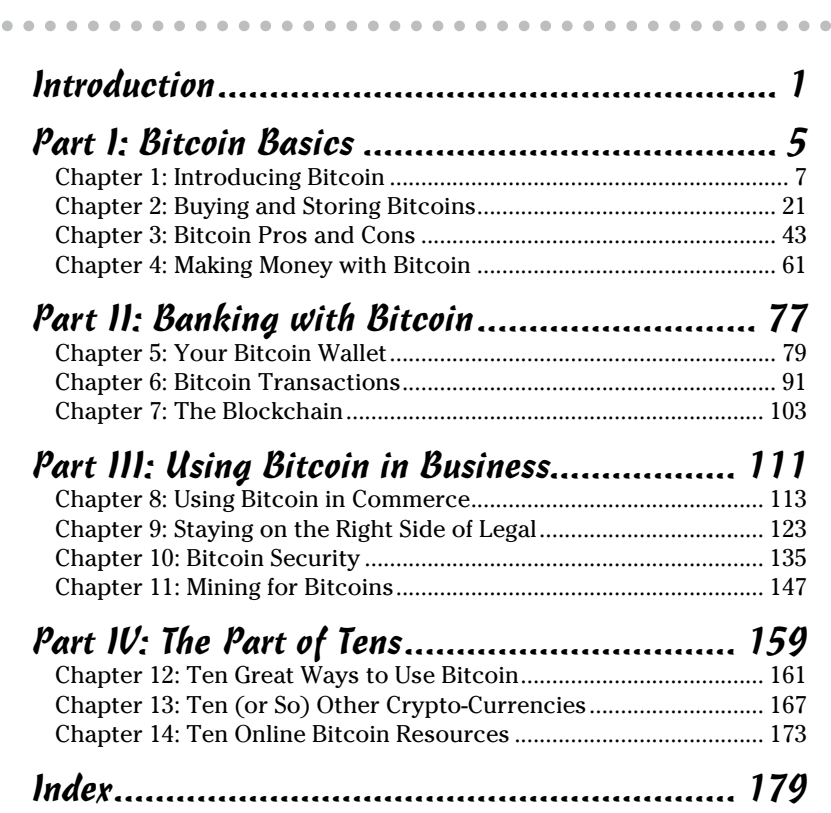

# **Table of Contents**

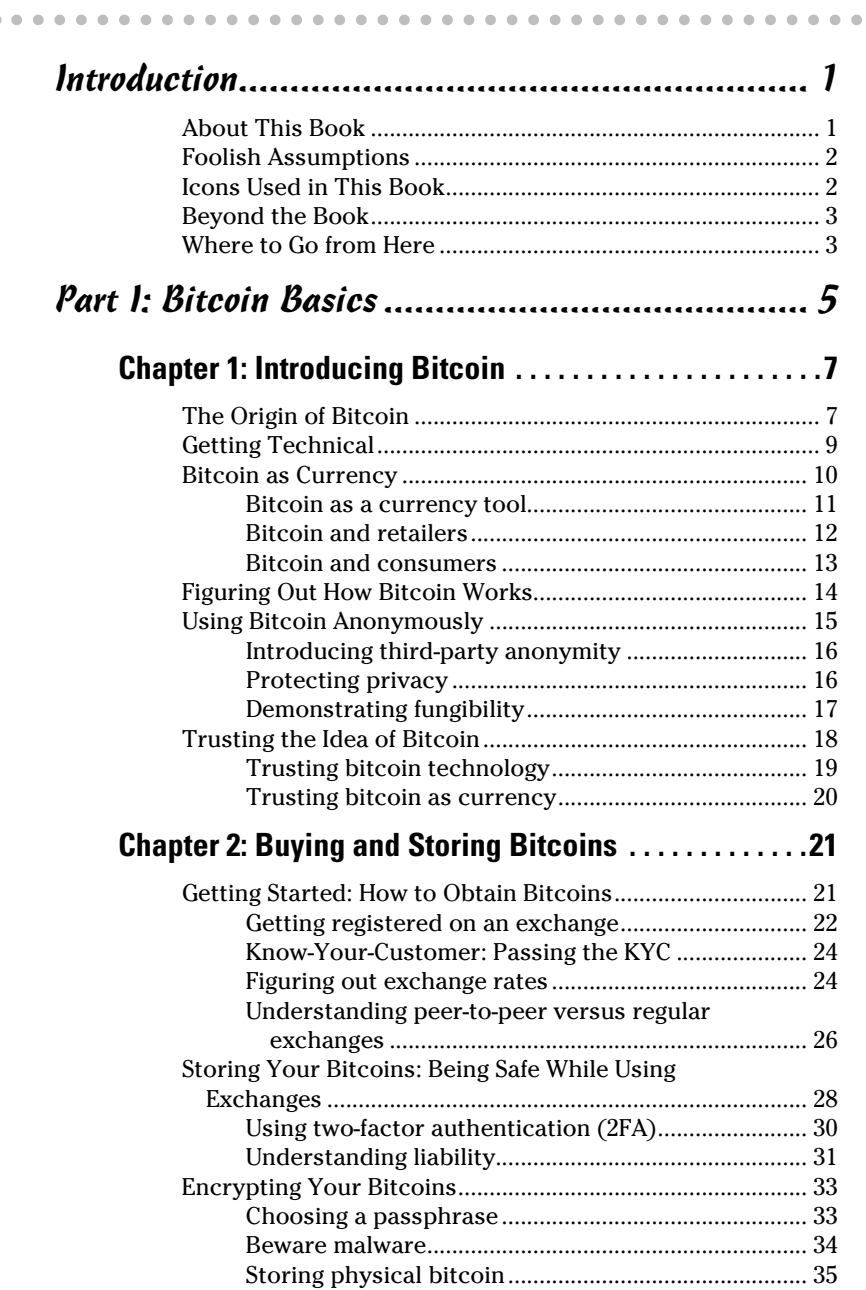

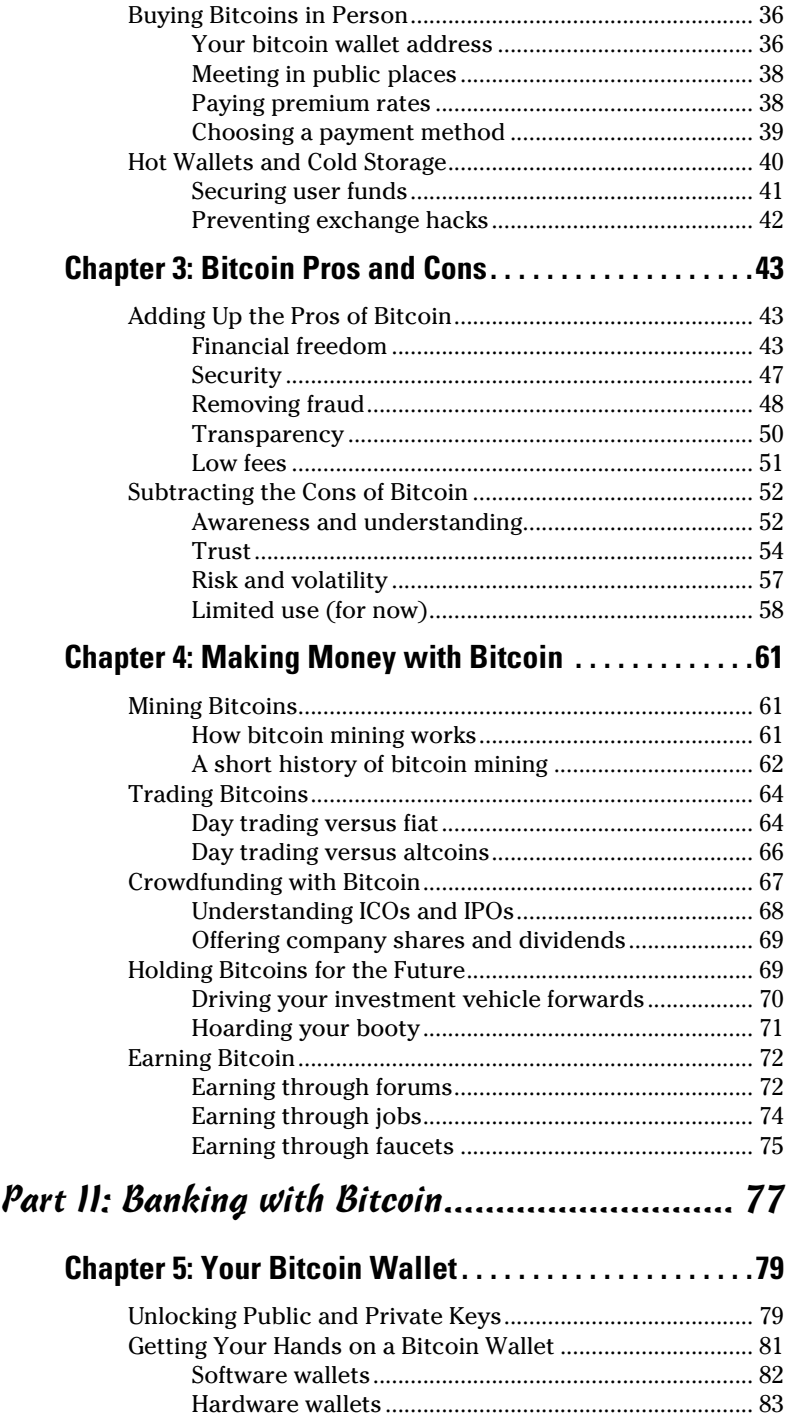

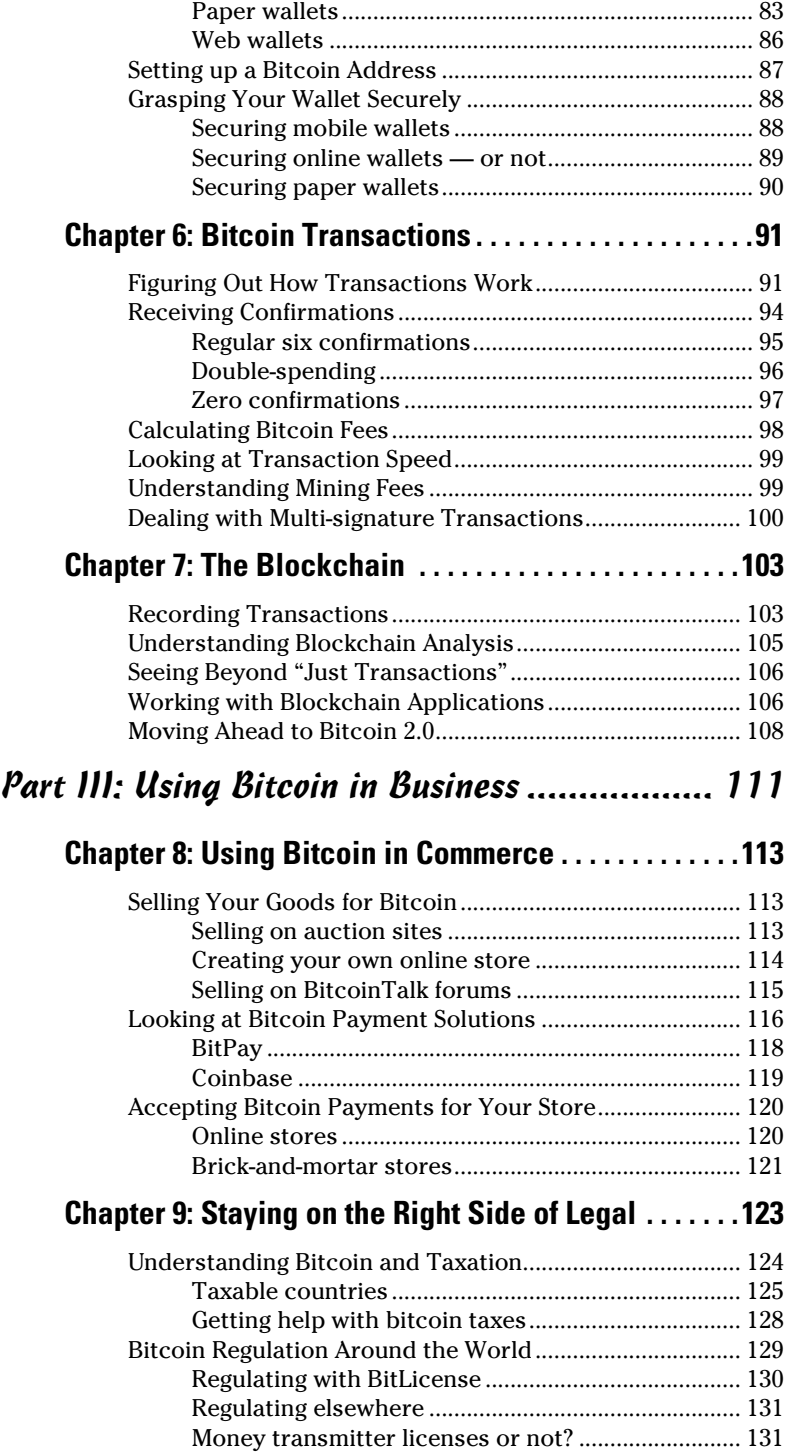

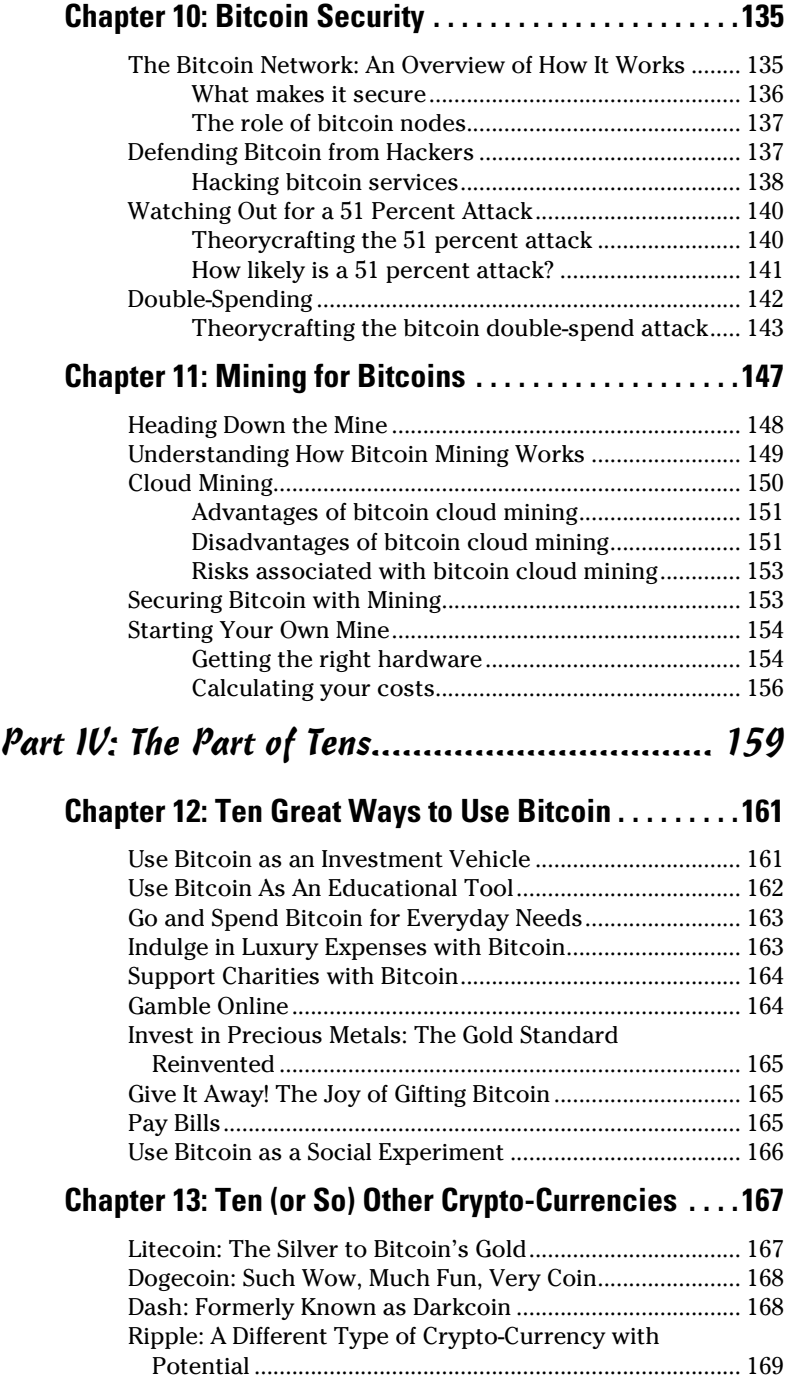

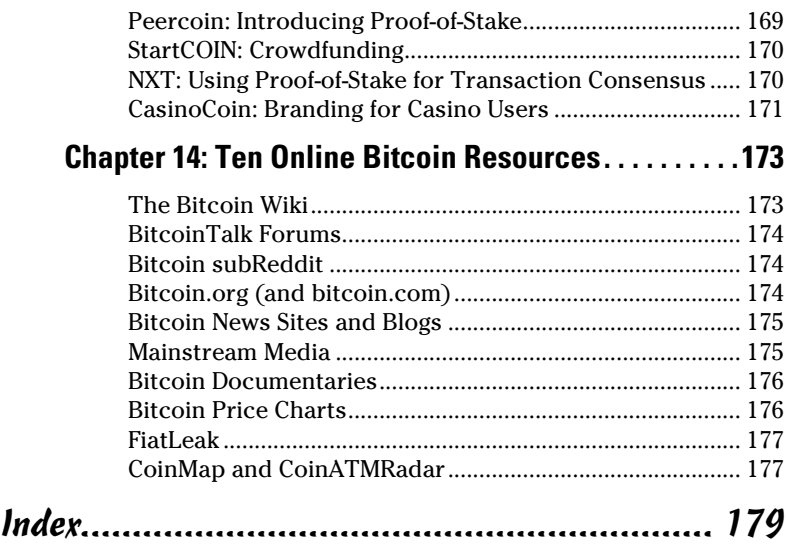

#### **Introduction**

**WEDER FOR THE** *Reference* But just what is bitcoin? How can there be digital money? Is it, like, some kind of Internet money? Is it something you should even be concerned about, or indeed should you shy away from it? In the news, bitcoin coverage tends to be sketchy. You may have read articles about people losing their money, or using bitcoin for illicit purchases on the black market. Or you may have read amazing success stories of people and businesses flourishing by using it.

Fear not, dear readers. This book strips away the mystery and gets down to the facts. It patiently explains exactly what bitcoin is, discusses some of the possibilities this wonderfully disruptive yet inspirational technology holds, and lays out some of the potential benefits for all of us. Bitcoin could change our lives in a similar way that the Internet has done over the last few decades.

In short, this book tells you everything you need to know to get started. So what are you waiting for? Let's, um . . . get started!

#### *About This Book*

*Bitcoin For Dummies* tells you a bit about the history of this fascinating technology and explores bitcoin as a concept and product. We show you how to open a wallet so that you can safely store your own bitcoins. We even guide you through the process of obtaining some bitcoins. We demonstrate what you may do with those bitcoins and talk about the potential for earning money with them too. We touch upon regulatory and legal frameworks as they currently stand. We detail mining bitcoin and explain how you could become involved in that — and why it may not be worth it.

We also prop up the hood and take a good look underneath. We detail how transactions work within the bitcoin environment and delve deep into blockchain technology. We gaze into our crystal ball and speculate on how bitcoin and its blockchain system may develop in the future and how they may change many aspects of our lives. To round things off, we provide you with online resources to keep you up to date and help you become involved with the online community that is actively supporting bitcoin. Come on and join us. We think this will be one heck of a ride!

## *Foolish Assumptions*

The only assumption we have about you, our reader, is that you are interested in learning some of the basics about this new form of currency. We hope you'll like what you read and will want to create your own wallet, start using bitcoin, and spread the word to friends and colleagues. But our basic assumption is that you've picked up this book because you want to find out more before jumping on board.

We also assume you have some basic experience with computers and the Internet. We figure you already know how to find your way around the Internet and how to take some simple steps to safeguard yourself online and protect your money. We don't expect you to be a tech expert who knows all there is to know about computing.

And that's because you don't need to be an expert to get started with bitcoin.

### *Icons Used in This Book*

To help you pick out the information most useful to you, we've used a few graphical icons in the book to highlight key details. Whenever you see the following icons in the page margin, this is what you can expect from that paragraph:

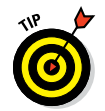

We like to dispense our advice on a warm plate, ready for your consumption. This icon highlights our top tips for getting the best out of bitcoin and often includes insider knowledge to help you to achieve what you want as quickly and efficiently as possible.

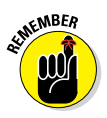

When you see this icon on the page, we're speaking to you with our deep, velvety public information announcer voice: These are the most salient points to squirrel away in your brain for later use.

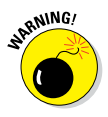

This icon warns you of common mistakes or pitfalls that could trip you up when it comes to bitcoin. We know you're going to use your common sense when it comes to money and online transactions, but from time to time we just like to tap you on the shoulder and say, "Pay attention and be careful." This icon is that tapping finger.

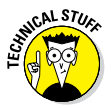

Online finances, the Internet, and bitcoin itself all have many weird and wonderfully specific ways of describing things, doing things, and generally flummoxing the unwise. Sometimes having a bit of slightly esoteric background knowledge helps, even if it's not directly related to getting the best from your bitcoin. This icon flags the parts you can safely skim over and not lose out by doing so.

### *Beyond the Book*

But wait, there's more! We've not only put together a book that explores bitcoin, but we've also compiled some online bonus bits (at [www.wiley.com/extras/bitcoin](http://www.wiley.com/extras/bitcoin)) to take things further:

- $\angle$  An online Part of Tens with tips on how bitcoin can help you.
- $\triangleright$  Two other online articles that cover certain aspects of bitcoin and banking, plus more about the blockchain.
- $\angle$  A handy e-cheat sheet (at [www.dummies.com/cheatsheet/](http://www.dummies.com/cheatsheet/bitcoin) [bitcoin](http://www.dummies.com/cheatsheet/bitcoin)) to keep important info handy at all times.

### *Where to Go from Here*

As with all *For Dummies* books, you can start anywhere you like: Each chapter is designed to be as self‐contained as possible. That said, we don't like to repeat ourselves too often, so you'll spot plenty of references to other chapters throughout.

If you're not sure where to begin and don't feel like engaging in the usual practice of "starting at the beginning," here are a couple suggestions:

- $\blacktriangleright$  Chapter 9 is a great place to get started: Before you find out too much about bitcoin itself, this chapter will tell you whether bitcoin is used (and legal) in your country.
- $\blacktriangleright$  If you want to plunge straight in and set up a bitcoin wallet, enabling you to acquire and spend bitcoin, flick through to Chapter 5.
- $\triangleright$  Chapter 10 is a good place for the level-headed to begin; it looks at bitcoin security, outlines the relative safety of using it, and suggests precautions you should consider taking.
- $\blacktriangleright$  Chapter 12 provides you with some ready-made inspiration it's all about what you can do with bitcoin once you have some. In other words, spend, spend, spend.

Having said that, you can certainly start at the very beginning . . . it's a pretty good place to start after all. Wherever you kick things off, we hope you enjoy and get something valuable from this book.

# **Part I Bitcoin Basics**

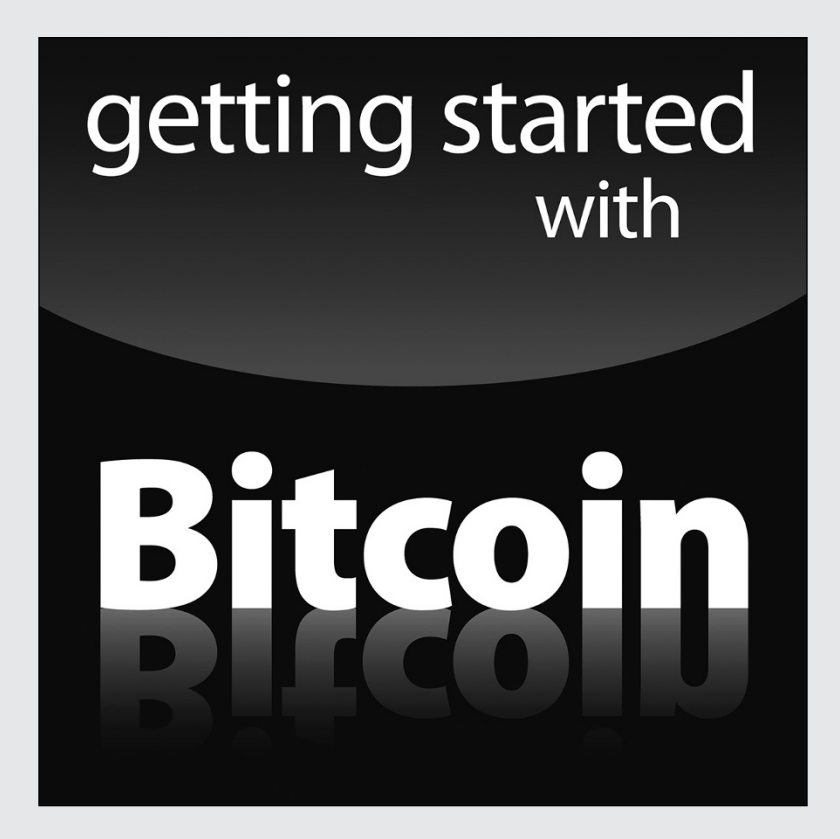

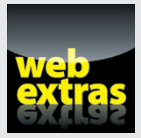

Visit [www.dummies.com](http://www.dummies.com) for great Dummies content online.

#### *In this part . . .*

- Get familiar with the basics of what bitcoin is, how it came to be, and how it works.
- $\triangleright$  Find out how to obtain your own bitcoins and where to keep them once you have them — and where not to.
- $\triangleright$  Check out the advantages and disadvantages of bitcoin as a currency and a technological system.
- ✓ Read all about mining, funding, trading, and earning bitcoin.

# **Chapter 1 Introducing Bitcoin**

#### *In This Chapter*

- **► Getting to know a bit about bitcoin**
- ▶ Understanding how bitcoin benefits us all
- ▶ Staying safe and stashing your cash

. . . . . .

**S**o, bitcoin . . . you know it's a new form of money — a *digital* currency, to be exact — but just how does it work? Sit yourself down comfortably, and we will begin with the basics, the three major aspects of bitcoin:

. . . . . . . .

- ✓ **Origin:** How it came to be
- ✓ **Technology:** How it works behind the scenes
- ✓ **Currency:** Using bitcoins as money

Exploring each of these aspects will help you understand bitcoin (or BTC, as it's sometimes known) and find out whether and how it can help you. Don't worry — we will stay top‐level for now. Later chapters dig deeper.

Ready? Let's go.

## *The Origin of Bitcoin*

The most important aspect of bitcoin may be the concept behind it. Bitcoin was created by developer Satoshi Nakamoto. Rather than trying to design a completely new payment method to overthrow the way we all pay for things online, Satoshi saw certain problems with existing payment systems and wanted to address them.

The concept of bitcoin is rather simple to explain: During the financial crisis of 2008, people from all over the world felt its debilitating economic effects. And at the time of this writing (early 2016), many are still feeling the effects in terms of the dwindling